virtio-fs
Present and Future

Hanna Czenczek <hreitz@redhat.com>
German Maglione <gmaglione@redhat.com>

KVM Forum 2023

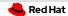

### **Content**

- virtio-fs and virtiofsd today (overview, options)
- Live migration
- Integration with other projects
- virtio-fs from a technical perspective
- Future plans

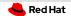

### **Overview**

**virtio-fs:** sharing a directory tree between host and VMs **virtiofsd:** vhost-user device daemon written in Rust

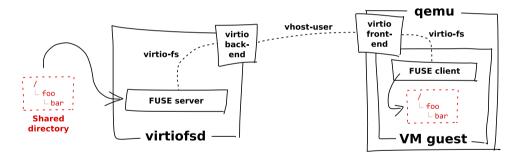

https://virtio-fs.gitlab.io/

https://gitlab.com/virtio-fs/virtiofsd

### Section 1 Options You Should Know About

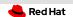

### **Cache Modes**

### Tell guest how to cache:

- --cache=never:
  - Disable page and dentry caches
- --cache=auto:
  - Use defaults (read cache, writethrough)
  - Cache dentries for 1 s
- --cache=always:
  - Keep page cache when (re-)opened
  - Cache whole directories (indefinitely)
- --writeback:
  - Writeback cache

### Safe but slower

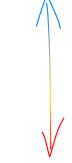

**Faster but unsafe** 

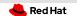

### Context for --inode-file-handles

→ virtiofsd must open inodes from ID

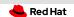

### O\_PATH vs. File Handles

Mapping inode ID  $\rightarrow$  inode:

- O\_PATH FDs
  - FD count limit
  - Keeps files open: Problems with unlinking (NFS silly rename)
- File handles: Pure data, per-FS unique ID locating an inode
  - Needs CAP\_DAC\_READ\_SEARCH (i.e., root), FS support

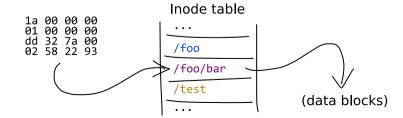

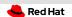

### **Configuration**

- --inode-file-handles:
  - never (default): Always use O\_PATH FDs
  - prefer: Use file handles if supported
  - mandatory: Never use O\_PATH FDs

### Section 2 **Live Migration**

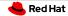

### Problem: Internal State

### State:

- Mappings of inode IDs to inodes
- FDs for open files
- → Transfer and restore on destination

### Problems:

- Serializing/deserializing
- Transfer channel

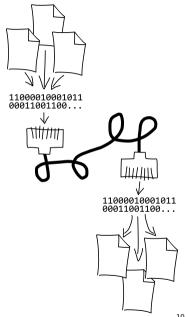

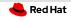

### Transfer Channel: QEMU's Migration Stream

- No additional configuration/privileges
- Make use of QEMU's features (e.g. migration through file)
- Requires extending the vhost(-user) protocol
  - Blocking blob transfer during downtime
  - Proposal/discussion: https://lists.nongnu.org/archive/html/qemudevel/2023-04/msg01575.html

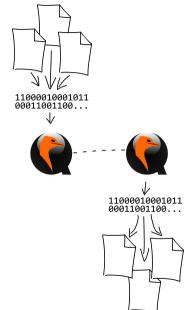

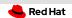

### Serialization: Indexed Inodes

#### File handles:

- Either immediately, or by converting FDs
- Requires CAP\_DAC\_READ\_SEARCH
- Only valid on the very same FS

### File paths:

- Need to be reconstructed (costly)
- Allows migration to different FS
- Cannot handle external renames

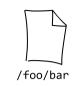

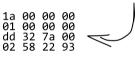

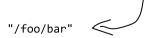

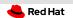

### **Serialization: Open Files**

- - Problem: File deleted
  - Problem: Permissions changed
- Silly renaming? Delaying unlink? Tricky.
- Cannot transfer FDs without same-time same-host same-FS channel
  - Add same-virtiofsd-process restriction: Skip state transfer altogether
    - See "external migration" work from Anton Kuchin https://lists.nongnu.org/archive/html/qemu-devel/2023-02/msg05295.html

## Section 3 Integration with other projects

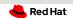

### Integration with other projects: dracut & systemd fstab-generator

Running a VM from a virtiofs share and/or defining a virtiofs mount unit via kernel commandline, for instance using dracut: root=virtiofs:<mount-tag>

```
[ ● ◀ ]
```

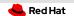

### Integration with other projects: kubevirt

Sharing ConfigMaps, Secrets, DownwardAPI, ServiceAccounts, PVCs and node directories[0] dynamically propagating the changes to the VM.

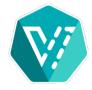

[0] https://kubevirt.io/user-guide/virtual\_machines/disks\_and\_volumes/

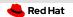

### Integration with other projects: kubevirt

```
apiVersion: kubevirt.io/v1
kind: VirtualMachineInstance
spec:
  domain:
    devices:
      filesystems:
        - name: serviceaccount-fs
          virtiofs: {}
volumes:
    - name: serviceaccount-fs
      serviceAccount:
        serviceAccountName: default
```

### Section 4 How virtiofsd works

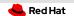

### How virtiofsd works: FUSE

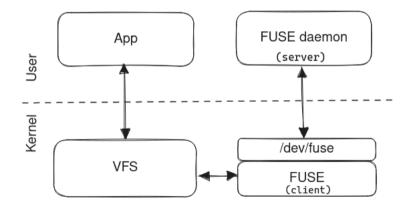

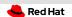

#### How virtiofsd works: FUSE

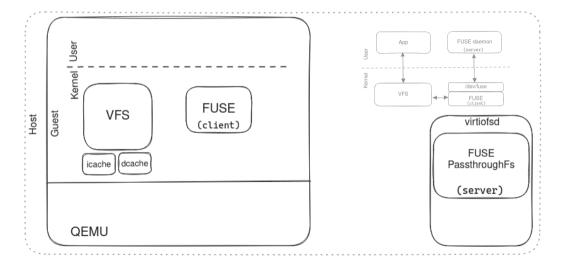

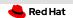

### How virtiofsd works: virtio

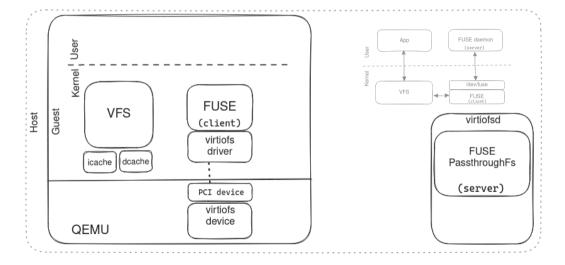

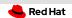

### How virtiofsd works: vhost-user

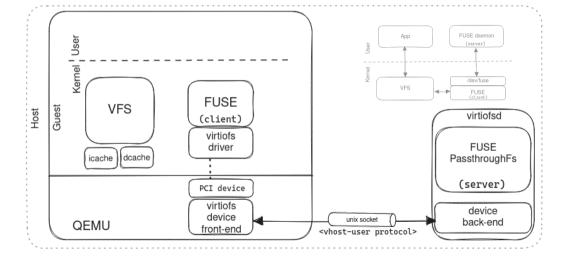

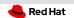

### How virtiofsd works: vhost-user

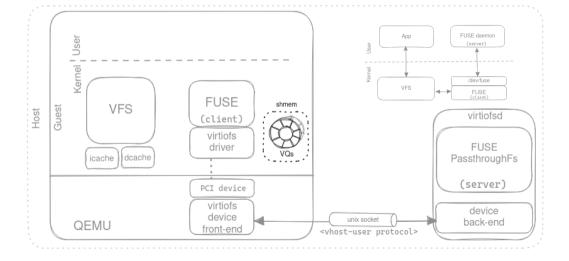

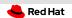

#### How virtiofsd works

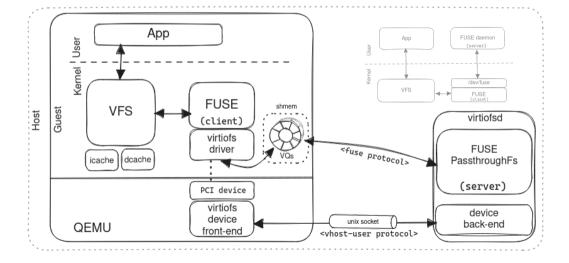

## Section 5 **Future plans**

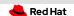

### **Future plans**

- Live migration support.
- Extract virtiofsd functionality in its own lib crate. So that it can be more easily embedded in other projects, such as libkrun and Cloud-Hypervisor.
- Move the sandboxing code to an external tool: more flexibility to add features, such as LandLock isolation, keep listening after the client disconnects, I/O throttling using cgroups, etc.
- virtio-vhost-user support: VM to VM sharing.
- read-only sharing, io\_uring support, operation coalescing, inotify, etc.

### The end.

Thanks for listening.

# Part I **Appendix**

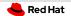

#### **Extended Attributes**

- --xattr: Enable support
- --posix-acl: Allow guest to use posix\_acl xattrs
  - Needs host support: Do not remap with --xattrmap, problematic with NFSv4
- --security-label: Set created nodes' SELinux labels
  - Separate for (potential) atomicity
- --xattrmap: Add prefixes, allow/deny matching keys
  - Complex, see xattr-mapping documentation